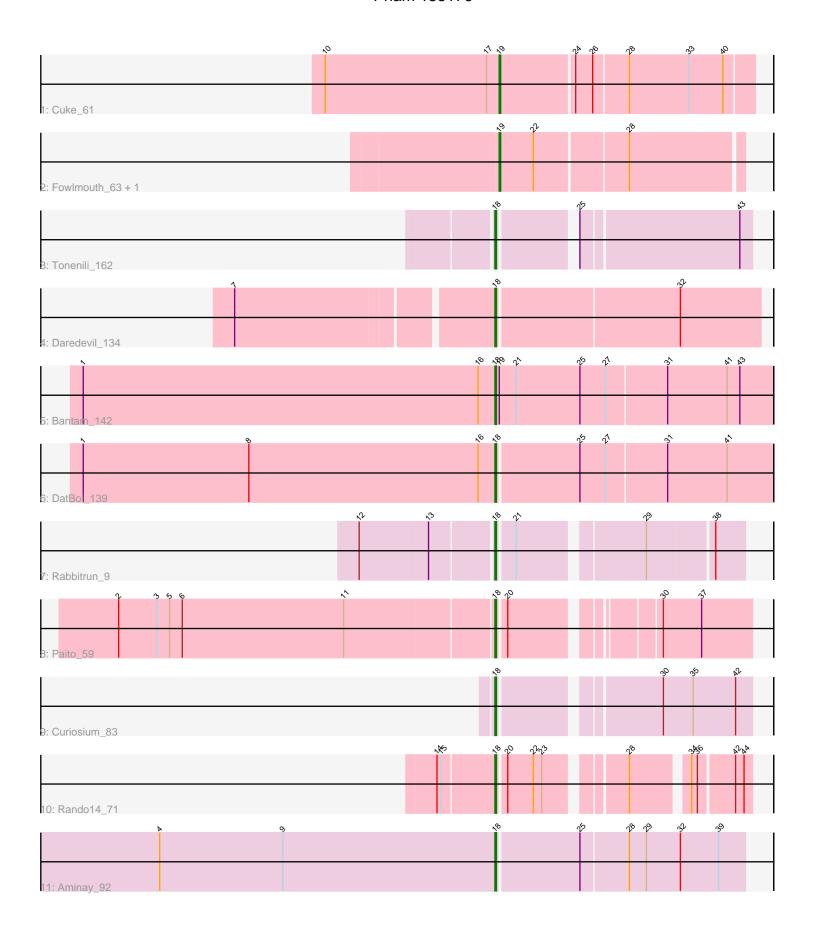

Note: Tracks are now grouped by subcluster and scaled. Switching in subcluster is indicated by changes in track color. Track scale is now set by default to display the region 30 bp upstream of start 1 to 30 bp downstream of the last possible start. If this default region is judged to be packed too tightly with annotated starts, the track will be further scaled to only show that region of the ORF with annotated starts. This action will be indicated by adding "Zoomed" to the title. For starts, yellow indicates the location of called starts comprised solely of Glimmer/GeneMark auto-annotations, green indicates the location of called starts with at least 1 manual gene annotation.

# Pham 155176 Report

This analysis was run 04/28/24 on database version 559.

Pham number 155176 has 12 members, 0 are drafts.

Phages represented in each track:

- Track 1 : Cuke 61
- Track 2 : Fowlmouth 63, MrMiyagi 62
- Track 3 : Tonenili 162
- Track 4: Daredevil 134
- Track 5 : Bantam 142
- Track 6 : DatBoi\_139
- Track 7: Rabbitrun 9
- Track 8: Paito\_59
- Track 9: Curiosium 83
- Track 10 : Rando14\_71
- Track 11 : Aminay\_92

# Summary of Final Annotations (See graph section above for start numbers):

The start number called the most often in the published annotations is 18, it was called in 9 of the 12 non-draft genes in the pham.

Genes that call this "Most Annotated" start:

• Aminay\_92, Bantam\_142, Curiosium\_83, Daredevil\_134, DatBoi\_139, Paito\_59, Rabbitrun\_9, Rando14\_71, Tonenili\_162,

Genes that have the "Most Annotated" start but do not call it:

•

Genes that do not have the "Most Annotated" start:

Cuke\_61, Fowlmouth\_63, MrMiyagi\_62,

## Summary by start number:

#### Start 18:

- Found in 9 of 12 (75.0%) of genes in pham
- Manual Annotations of this start: 9 of 12
- Called 100.0% of time when present

Phage (with cluster) where this start called: Aminay\_92 (K7), Bantam\_142 (DL), Curiosium\_83 (K1), Daredevil\_134 (DL), DatBoi\_139 (DL), Paito\_59 (G1), Rabbitrun\_9 (DU2), Rando14\_71 (K5), Tonenili\_162 (C1),

### Start 19:

- Found in 4 of 12 (33.3%) of genes in pham
- Manual Annotations of this start: 3 of 12
- Called 75.0% of time when present
- Phage (with cluster) where this start called: Cuke\_61 (AC), Fowlmouth\_63 (AC), MrMiyagi\_62 (AC),

## **Summary by clusters:**

There are 8 clusters represented in this pham: AC, G1, DL, K1, K7, K5, C1, DU2,

Info for manual annotations of cluster AC:

•Start number 19 was manually annotated 3 times for cluster AC.

Info for manual annotations of cluster C1:

•Start number 18 was manually annotated 1 time for cluster C1.

Info for manual annotations of cluster DL:

•Start number 18 was manually annotated 3 times for cluster DL.

Info for manual annotations of cluster DU2:

•Start number 18 was manually annotated 1 time for cluster DU2.

Info for manual annotations of cluster G1:

•Start number 18 was manually annotated 1 time for cluster G1.

Info for manual annotations of cluster K1:

•Start number 18 was manually annotated 1 time for cluster K1.

Info for manual annotations of cluster K5:

•Start number 18 was manually annotated 1 time for cluster K5.

Info for manual annotations of cluster K7:

•Start number 18 was manually annotated 1 time for cluster K7.

#### Gene Information:

Gene: Aminay\_92 Start: 55581, Stop: 55751, Start Num: 18

Candidate Starts for Aminay\_92:

(4, 55344), (9, 55431), (Start: 18 @55581 has 9 MA's), (25, 55638), (28, 55671), (29, 55683), (32, 55707), (39, 55734),

Gene: Bantam 142 Start: 81782, Stop: 81588, Start Num: 18

Candidate Starts for Bantam 142:

(1, 82073), (16, 81794), (Start: 18 @81782 has 9 MA's), (Start: 19 @81779 has 3 MA's), (21, 81767), (25, 81722), (27, 81704), (31, 81662), (41, 81620), (43, 81611),

Gene: Cuke\_61 Start: 38970, Stop: 39143, Start Num: 19

Candidate Starts for Cuke\_61:

(10, 38847), (17, 38961), (Start: 19 @38970 has 3 MA's), (24, 39021), (26, 39033), (28, 39057), (33, 39099), (40, 39123),

Gene: Curiosium\_83 Start: 50804, Stop: 50968, Start Num: 18

Candidate Starts for Curiosium\_83:

(Start: 18 @50804 has 9 MA's), (30, 50906), (35, 50927), (42, 50957),

Gene: Daredevil\_134 Start: 78226, Stop: 78044, Start Num: 18

Candidate Starts for Daredevil 134:

(7, 78397), (Start: 18 @78226 has 9 MA's), (32, 78100),

Gene: DatBoi\_139 Start: 80774, Stop: 80583, Start Num: 18

Candidate Starts for DatBoi\_139:

(1, 81065), (8, 80948), (16, 80786), (Start: 18 @80774 has 9 MA's), (25, 80717), (27, 80699), (31, 80657), (41, 80615),

Gene: Fowlmouth 63 Start: 41807, Stop: 41971, Start Num: 19

Candidate Starts for Fowlmouth\_63:

(Start: 19 @41807 has 3 MA's), (22, 41831), (28, 41894),

Gene: MrMiyagi\_62 Start: 42191, Stop: 42355, Start Num: 19

Candidate Starts for MrMiyagi\_62:

(Start: 19 @42191 has 3 MA's), (22, 42215), (28, 42278),

Gene: Paito\_59 Start: 39620, Stop: 39778, Start Num: 18

Candidate Starts for Paito 59:

(2, 39359), (3, 39386), (5, 39395), (6, 39404), (11, 39518), (Start: 18 @39620 has 9 MA's), (20, 39626), (30, 39716), (37, 39743),

Gene: Rabbitrun\_9 Start: 2782, Stop: 2624, Start Num: 18

Candidate Starts for Rabbitrun\_9:

(12, 2872), (13, 2824), (Start: 18 @2782 has 9 MA's), (21, 2770), (29, 2689), (38, 2644),

Gene: Rando14\_71 Start: 48397, Stop: 48549, Start Num: 18

Candidate Starts for Rando14\_71:

(14, 48358), (15, 48361), (Start: 18 @48397 has 9 MA's), (20, 48403), (22, 48421), (23, 48427), (28, 48475), (34, 48511), (36, 48514), (42, 48538), (44, 48544),

Gene: Tonenili 162 Start: 93057, Stop: 93221, Start Num: 18

Candidate Starts for Tonenili\_162:

(Start: 18 @93057 has 9 MA's), (25, 93105), (43, 93213),